## How do I set homework for a class? Test specific page(s) option

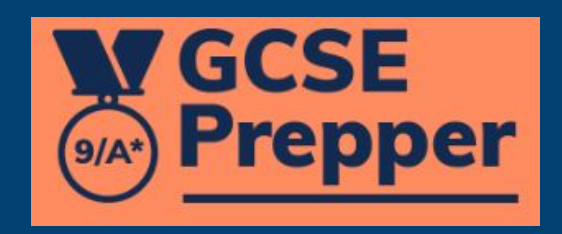

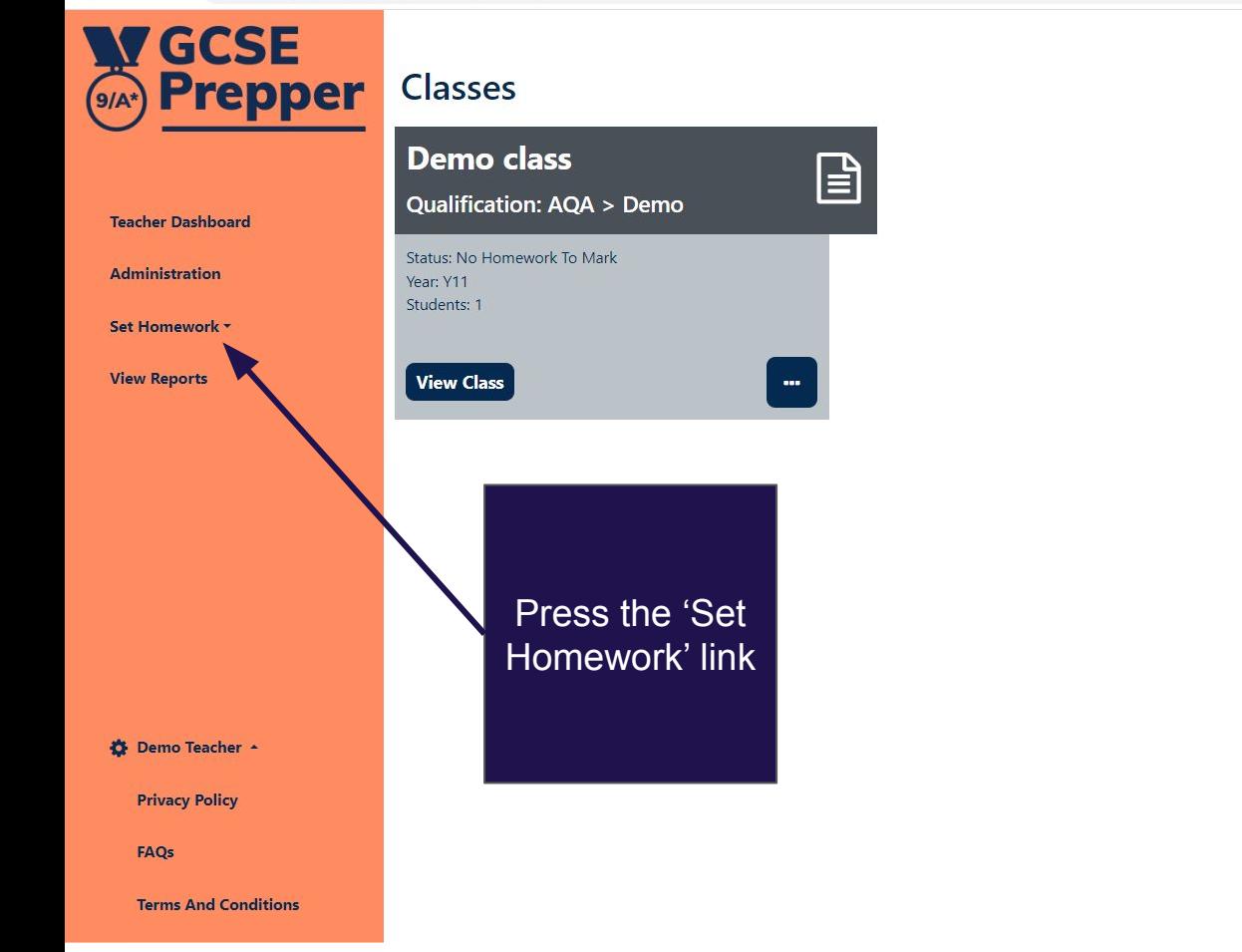

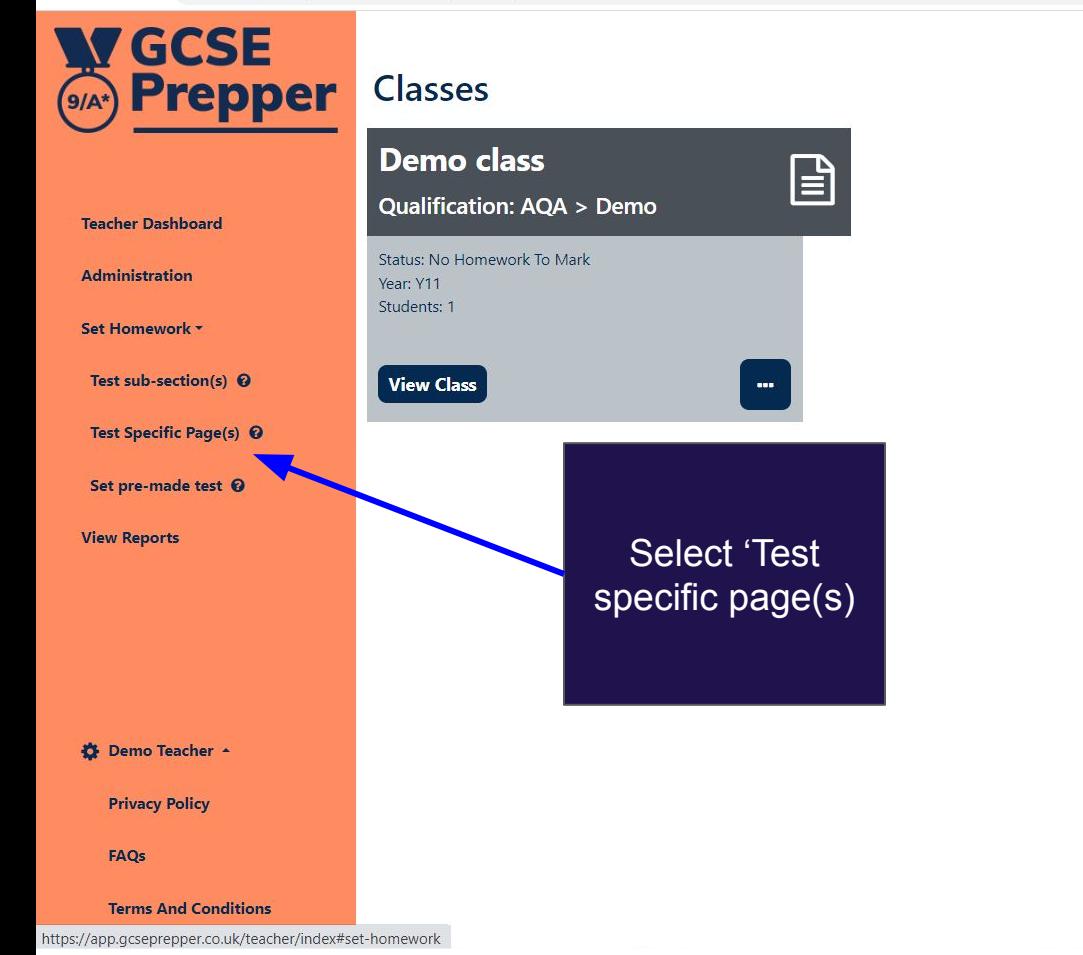

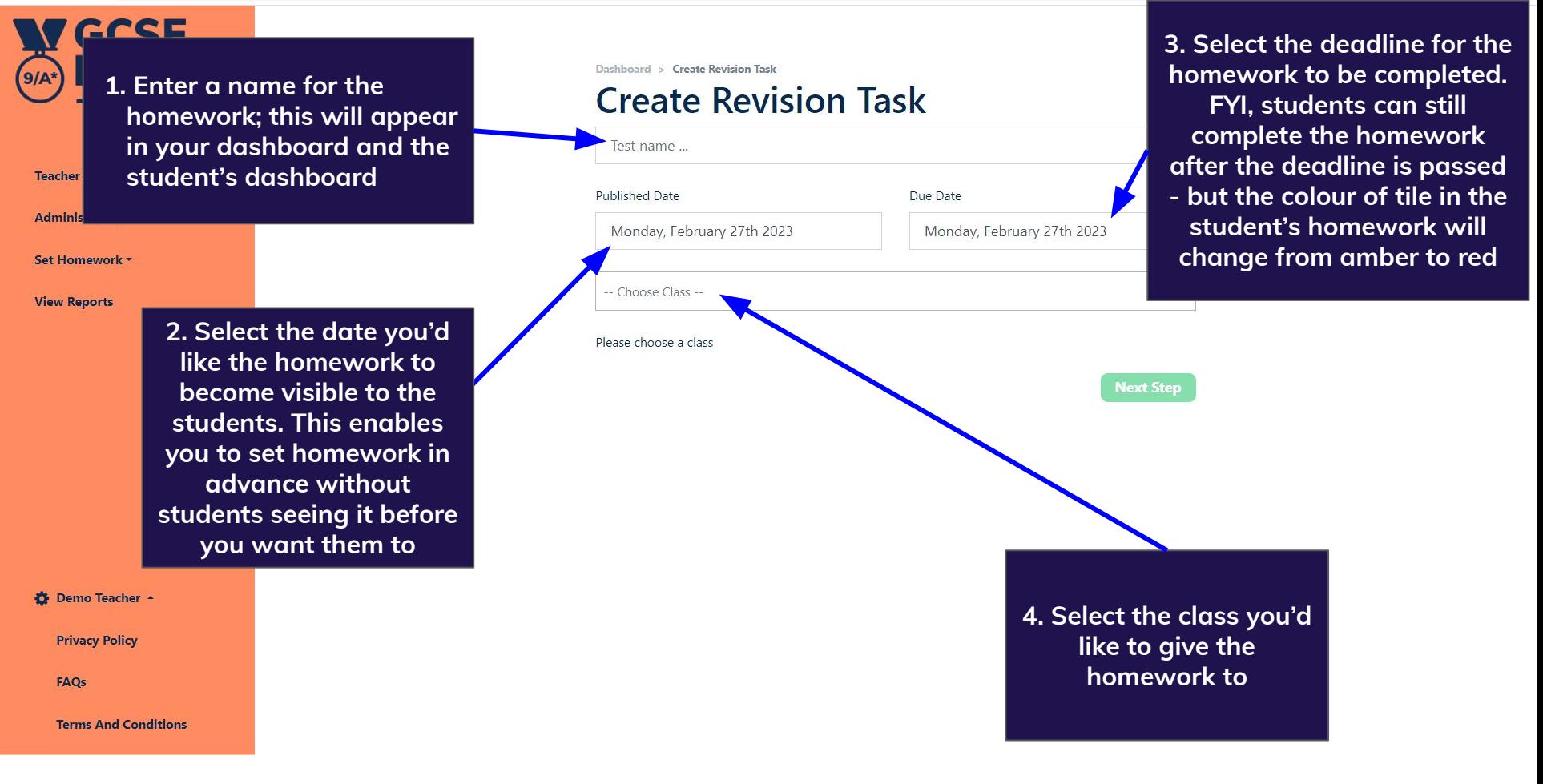

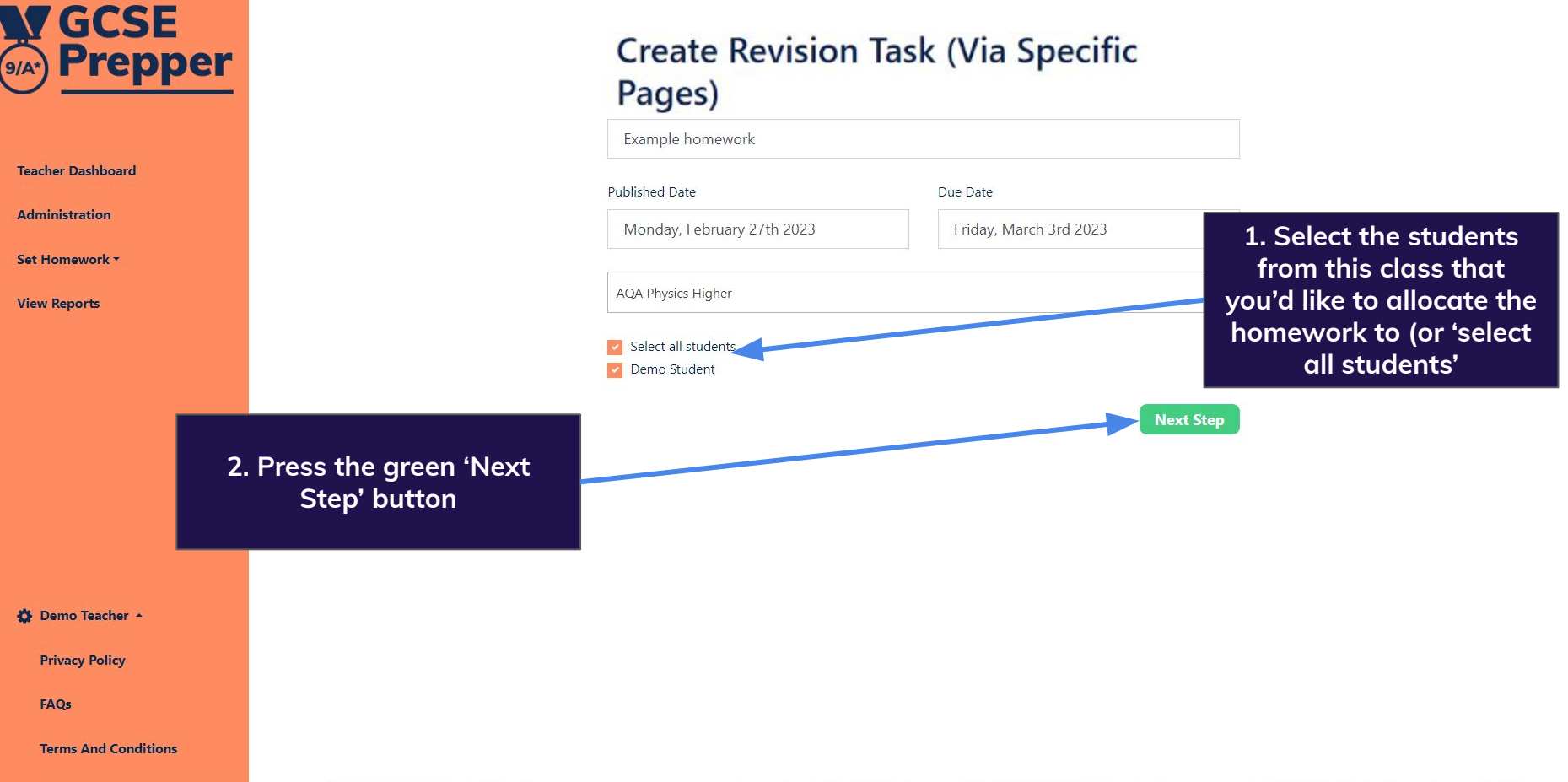

はQ 12☆ 图 ★ と ■ ● (Update :)

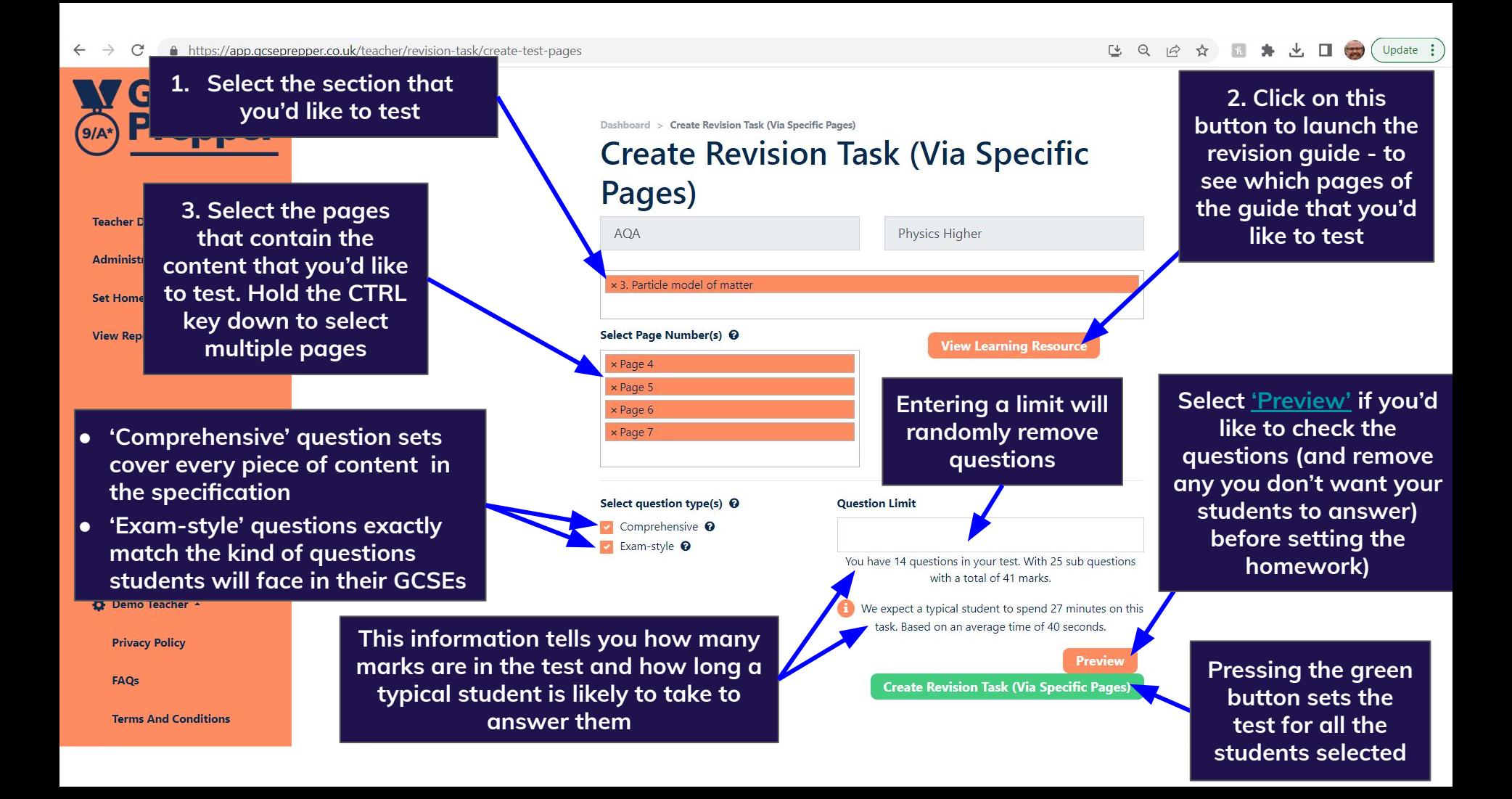

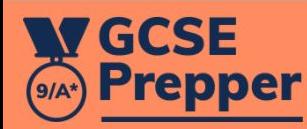

Demo Teacher

**Dashboard** 

Set Homework Y

Dashboard > Demo Class

## **Class: Demo Class Homework**

L

**Demo homework** 

**Status: Submitted** 

Due: Thursday 10th September 2020 Topic(s): Demo Exam Board > Demo Subject -Homework > 1. Dem... Completed by 0 students (out of 1)

**Unpublish** 

When you have set the task, you will be taken back to your dashboard, which will confirm that it has been submitted to the students

 $\oplus$   $\uparrow$ 

Log Out

**Change Password** 

**Privacy Policy** 

**Terms And Conditions**